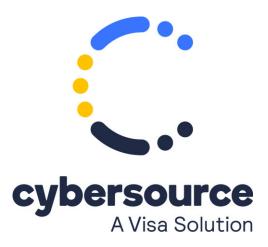

The Authorizations with Payment Network Tokens
Simple Order API Developer Guide
is now available from the
Cybersource Technical Documentation Portal

© 2022 Cybersource Corporation. All rights reserved.